轉貼自:http://www.itivy.com/jquery/archive/2011/6/28/jquery-fancybox-usage.html

## $\textsf{Fancybox}$

## 1、回Djquery0000Fancybox000

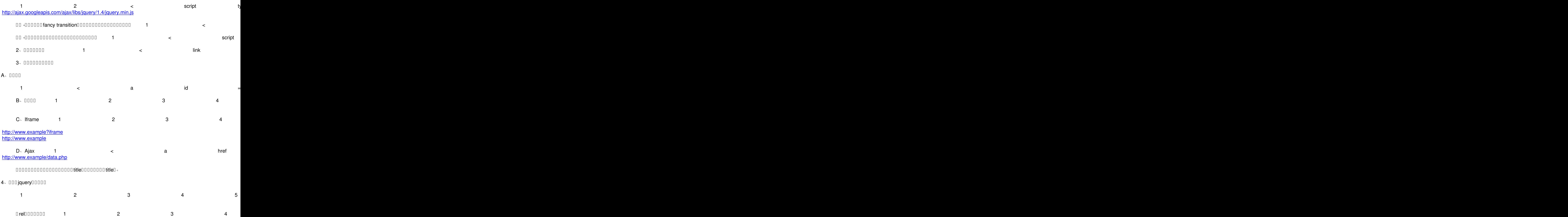

## $[$ 00]jquery000000Fancybox0000

## **DDD Administrator**

週二, 03 七月 2012 22:01 - 最近更新 週四, 05 七月 2012 10:23

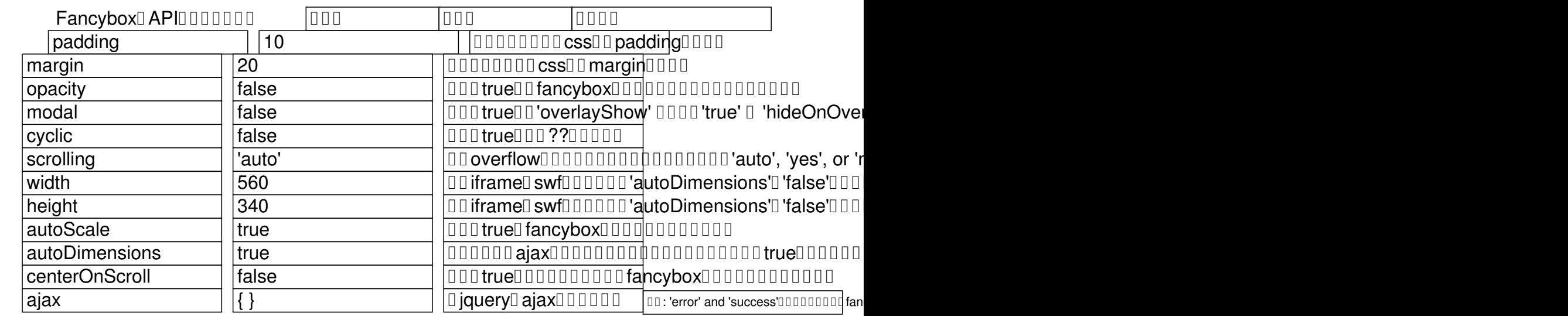

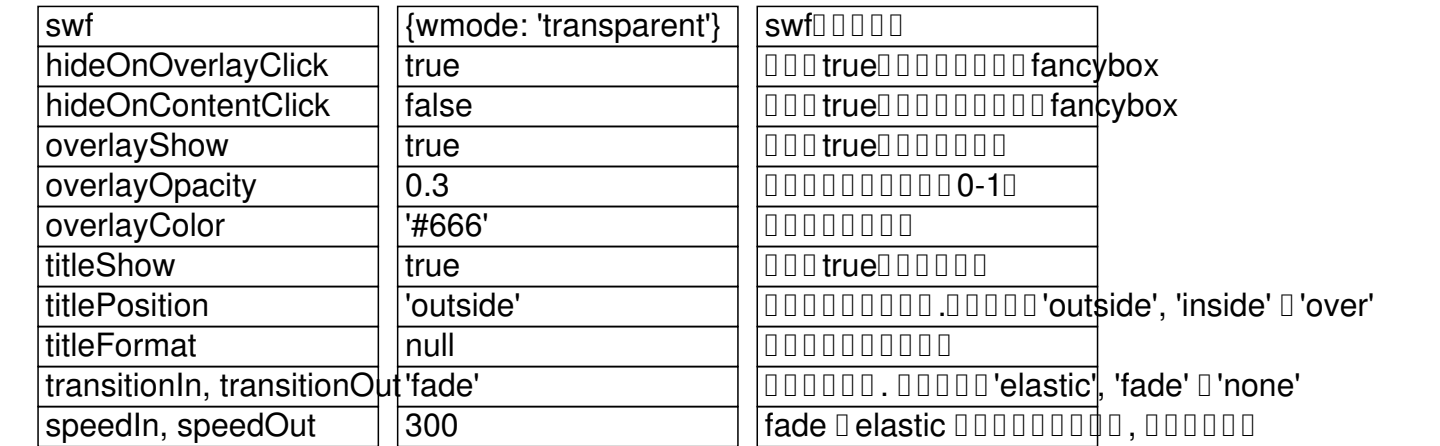

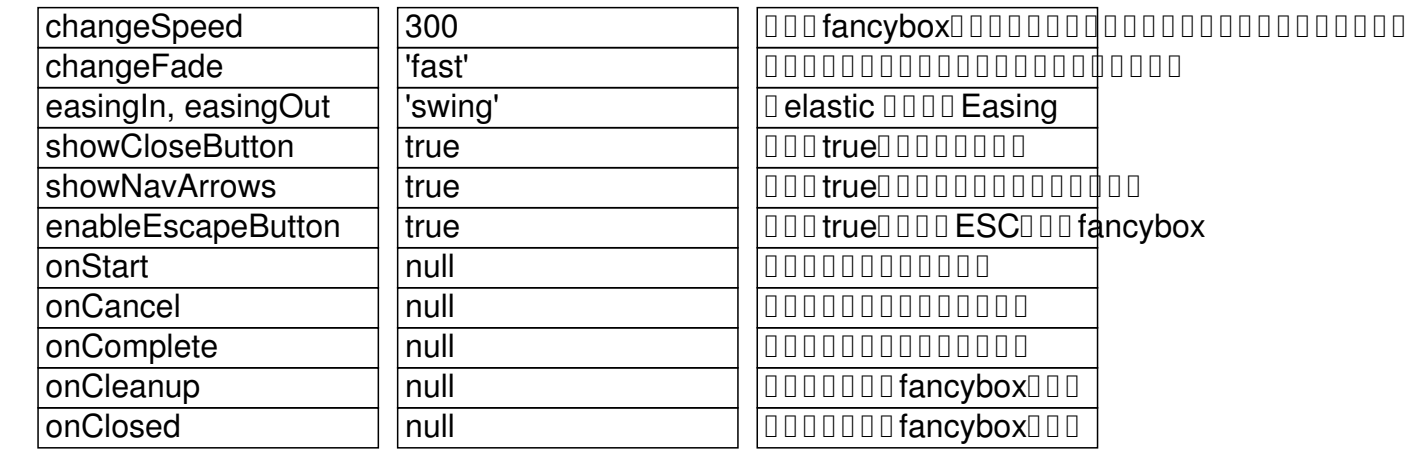